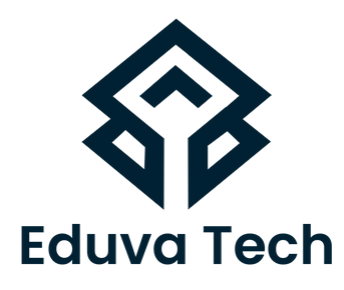

# **CCNP ENTERPRISE** SYLLABUS

**Prepared For :** Eduva Tech

#### **Contact Us:**

info@eduvatech.com Call/Whatsapp: +91 9315519124

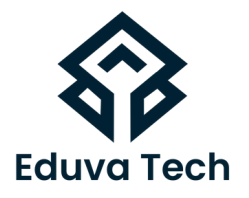

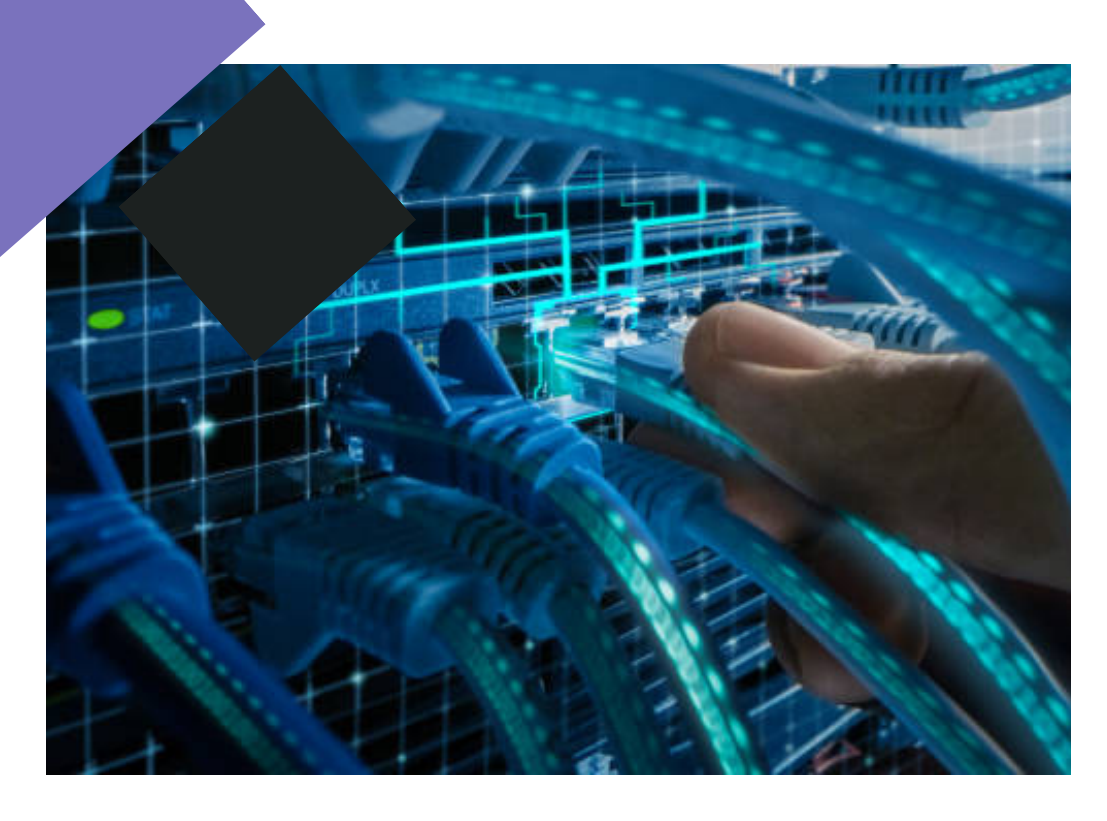

# **Course Outline**

# **BASIC SWITCHING**

# **SWITCH ADMINISTRATION**

- Managing MAC address table
- Errdisable recovery
- L2 MTU

# **LAYER 2 PROTOCOLS**

- CDP, LLDP
- UDLD

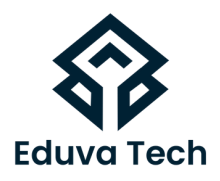

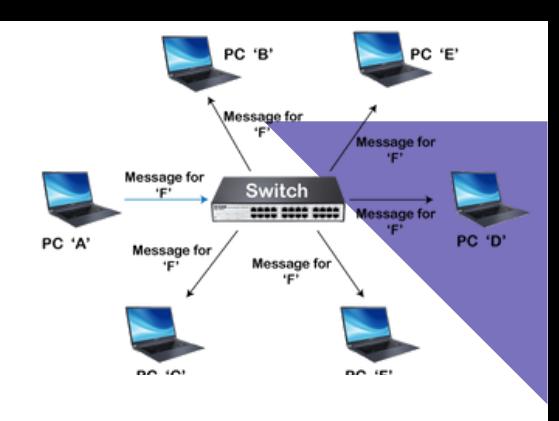

# **VLAN TECHNOLOGIES**

- Access ports
- ·Trunk ports (802.1Q)
- Native VLAN
- Manual VLAN pruning
- VLAN database
- Normal range and extended range VLANs
- Voice VLAN
- $\bullet$  VTP

# **ETHERCHANNEL**

- LACP, static
- Layer 2, Layer 3
- Load balancing
- EtherChannel Misconfiguration Guard

# **SPANNING TREE PROTOCOL**

- PVST+ , Rapid PVST+ , MST
- Switch priority, port priority, path cost, STP timers
- PortFast, BPDU Guard, BPDU Filter
- Loop Guard, Root Guard

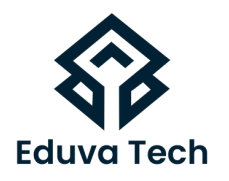

## **ROUTING CONCEPTS**

- Administrative distance
- VRF-lite
- Static routing
- Policy Based Routing
- VRF-aware routing with any routing protocol
- Route filtering with any routing protocol
- Manual summarization with any routing protocol
- Redistribution between any pair of routing protocols
- Routing protocol authentication
- **Bidirectional Forwarding Detection**

# **EIGRP**

- Adjacencies 1.
- Best path selection
- RD, FD, FC, successor, feasible successor
- Classic Metrics and Wide Metrics
- 2. Operations
- General operations
- Topology table
- Packet types
- Stuck In Active
- Graceful shutdown

## **EIGRP LOAD BALANCING**

- Equal-cost
- Unequal-cost
- Add-path

## **EIGRP NAMED MODE**

- Optimization, convergence and scalability
- 1. Fast convergence requirements
- 2. Query propagation boundaries
- Leak-map with summary routes 3.
- EIGRP stub with leak map 4.

# **OSPF (V2 AND V3)**

- Adjacencies 1.
- 2. Network types, area types
- 3. Path preference

# **OPERATIONS**

- 1. General operations
- 2.Graceful shutdown
- 3.GTSM (Generic TTL Security Mechanism)

# **OPTIMIZATION, CONVERGENCE AND SCALABILITY**

- Metrics
- LSA throttling, SPF tuning, fast hello
- LSA propagation control (area types)
- Stub router
- Loop-free alternate
- Prefix suppression

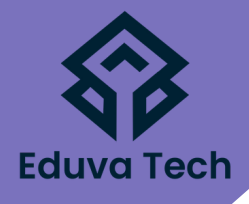

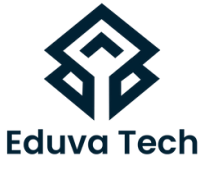

#### **BGP**

- IBGP and EBGP peer relationships
- Peer-group/update-group, template
- Active, passive
- Timers
- Dynamic neighbors
- 4-byte AS numbers
- Private AS

# **PATH SELECTION**

- Attributes
- Best path selection algorithm
- Load balancing

# **ROUTING POLICIES**

- Attribute manipulation
- Conditional advertisement
- Outbound Route Filtering
- Standard and extended communities
- Multi-homing

# **AS PATH MANIPULATIONS**

- local-AS, allowas-in, remove-private-as
- Prepend
- Regexp

## **CONVERGENCE AND SCALABILITY**

- Route reflector
- Aggregation, as-set

# **OTHER BGP FEATURES**

- Multipath, add-path
- Soft reconfiguration, Route Refresh

# **MULTICAST**

- Layer 2 multicast
- IGMPv2, IGMPv3
- IGMP Snooping, PIM Snooping
- IGMP Querier
- IGMP Filter
- $\bullet$  ML

# **REVERSE PATH FORWARDING CHECK**

- $\bullet$  PIM
- Sparse Mode
- Static RP, BSR, AutoRP
- Group to RP Mapping
- Bidirectional PIM
- Source-Specific Multicast
- Multicast boundary, RP announcement filter
- PIMv6 Anycast RP
- IPv4 Anycast RP using MSDP
- Multicast multipath

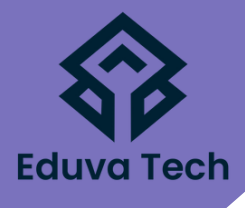

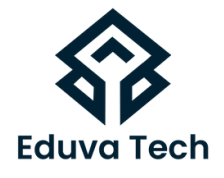

## **CISCO SD ACCESS**

- Design a Cisco SD Access solution
- Underlay network (IS-IS, manual/PnP) 1.
- 2.Overlay fabric design (LISP, VXLAN, Cisco TrustSec)
- Fabric domains (single-site and multi-site using SD-WAN 3. transit)

### **CISCO SD ACCESS DEPLOYMENT**

- DNA Center device discovery and device management 1. Cisco
- Add fabric node devices to an existing fabric 2.
- 3. Host onboarding (wired endpoints only)
- Fabric border handoff 4.

#### **SEGMENTATION**

- Macro-level segmentation using VNs 1.
- Micro-level segmentation using SGTs (using Cisco ISE) 2.

## **ASSURANCE**

- Network and client health (360) 1.
- 2. Monitoring and troubleshooting

## **CISCO SD-WAN**

- Design a Cisco SD-WAN solution
- Orchestration plane (vBond, NAT)
- Management plane (vManage)
- Control plane (vSmart, OMP)
- Data plane (vEdge/cEdge)

# **CONFIGURATION TEMPLATES LOCALIZED POLICIES (ONLY QOS)**

# **CENTRALIZED POLICIES**

- Application Aware Routing
- Topologies
- MPLS

# **OPERATION**

- stack, LSR, LSP
- $\bullet$  IDP
- MPLS ping, MPLS traceroute

## **OPERATIONS**

- Label stack, LSR, LSP
- LDP
- MPLS ping, MPLS traceroute

## **L3VPN**

- PE-CE routing
- MP-BGP VPNv4/VPNv6
- Extranet (route leaking)
- DMVPN

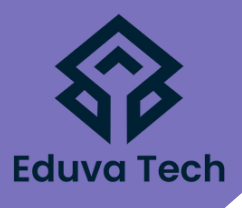

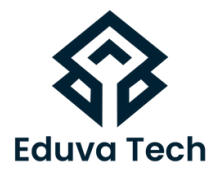

## **TROUBLESHOOT DMVPN PHASE 3 WITH DUAL-HUB**

- NHRP
- IPsec/IKEv2 using pre-shared key
- Per-Tunnel QoS

## **IDENTIFY USE CASES FOR FLEXVPN**

- Site-to-site, Server, Client, Spoke-to-Spoke
- IPsec/IKEv2 using pre-shared key
- MPLS over FlexVPN

## **SEGMENTATION**

Device Security on Cisco IOS XE

- Control plane policing and protection
- AAA
- Network Security
- Switch security features 1.
- VACL, PACL
- Storm control
- DHCP Snooping, DHCP option 82
- IP Source Guard
- Dynamic ARP Inspection
- Port Security
- · Private VI AN

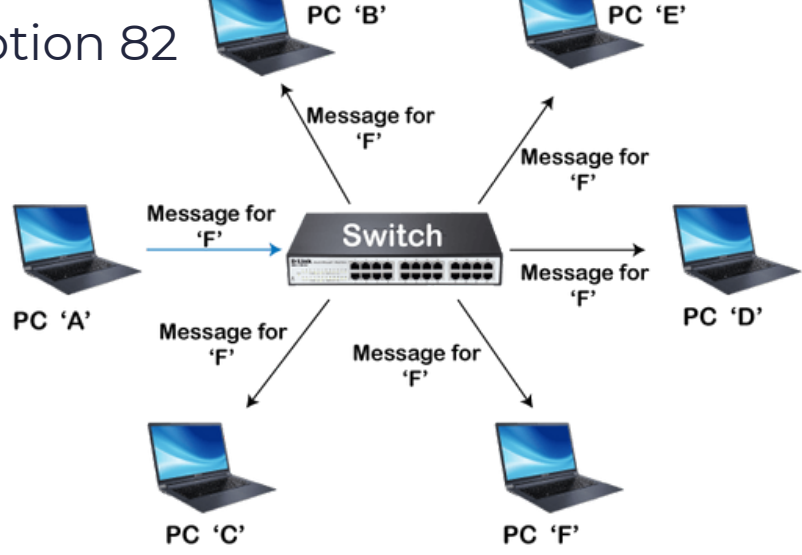

## ROUTER SECURITY FEATURES

- IPv6 Traffic Filters
- IPv4 Access Control Lists
- Unicast Reverse Path Forwarding

# IPV6 INFRASTRUCTURE SECURITY FEATURES

- RA Guard
- DHCP Guard
- Binding table
- Device tracking
- ND Inspection/Snooping
- Source Guard
- RA Guard
- DHCP Guard
- Binding table
- Device tracking
- ND Inspection/Snooping
- Source Guar

# IEEE 802.1X PORT-BASED AUTHENTICATION

- Device roles, port states
- Authentication process
- Host modes

# SYSTEM MANAGEME

- Device management
- 1. Console and VTY
- 2.SSH, SCP
- 3.RESTCONF, NETCONF
- SNMP
- logging, syslog, debugs, conditional debugs 4. Local
- 5. Timestamps

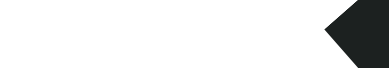

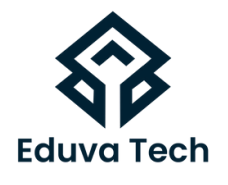

## **QUALITY OF SERVICE**

## **END TO END L3 QOS USING MQC**

- DiffServ
- CoS and DSCP Mapping
- Classification
- Network Based Application Recognition (NBAR)
- Marking using IP Precedence, DSCP, CoS
- Policing, shaping
- Congestion management and avoidance
- HQoS, Sub-rate Ethernet Link

# **NETWORK SERVICES**

- First Hop Redundancy Protocols
- 1.HSRP, GLBP, VRRP
- 2.Redundancy using IPv6 RS/RA
- Network Time Protocol
- Master, client 3.
- Authentication 4.
- DHCP on Cisco IOS
- 5. Client, server, relay
- 6. Options
- SLAAC/DHCPv6 interaction 7.
- Stateful, stateless DHCPv6 8.
- 9.DHCPv6 Prefix Delegation

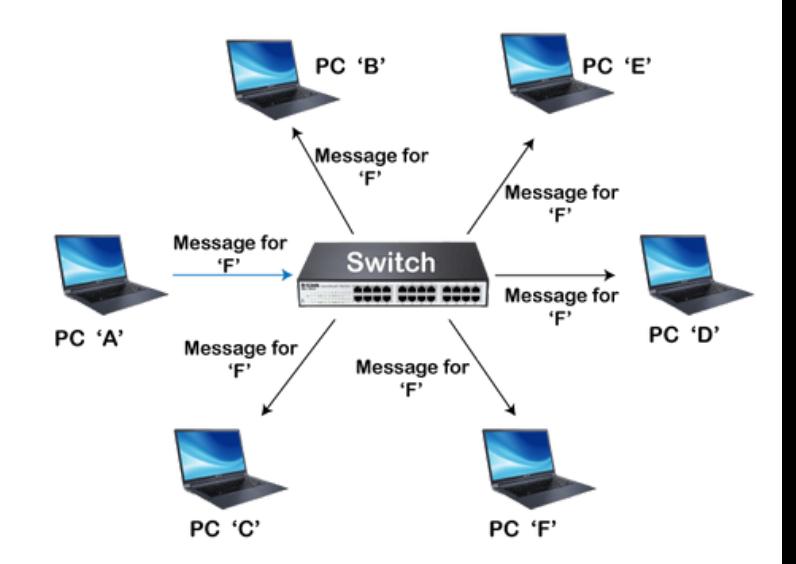

## IPV4 NETWORK ADDRESS TRANSLATION

- Static NAT, PAT
- Dynamic NAT, PAT
- Policy-based NAT, PAT
- VRF-aware NAT, PAT
- IOS-XE VRF-Aware Software Infrastructure (VASI) NA

## NETWORK OPTIMIZATION

# IP SLA

- ICMP probes
- UDP probes
- TCP probes

TRACKING OBJECT FLEXIBLE NETFLOW NETWORK OPERATIONS

# TRAFFIC CAPTURE

- SPAN
- RSPAN
- **FRSPAN**
- Embedded Packet Capture

# CISCO IOS-XE TROUBLESHOOTING TOOLS

- Packet Trace
- Conditional debugger (debug platform condition)
- Data encoding formats
- JSON
- XM

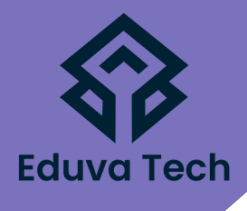

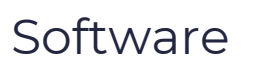

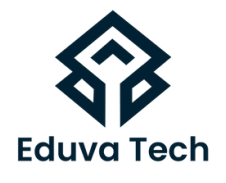

## **AUTOMATION AND SCRIPTIN**

## **GUEST SHELL**

- Linux environment
- CLI Python module
- ·EEM Python m
- Programmability
- Interaction with vManage API
- Python requests library and Postman
- Monitoring endpoints
- Configuration endpoints

# **INTERACTION WITH CISCO DNA CENTER API**

HTTP request (GET, PUT, POST) via Python requests library and Postman

## **INTERACTION WITH CISCO IOS XE API**

- Via NETCONF/YANG using Python ncclient library
- Via RESTCONF/YANG using Python requests library and Postman

## **DEPLOY AND VERIFY MODEL-DRIVEN TELEMETRY**

Configure on-change subscription using gRPC3